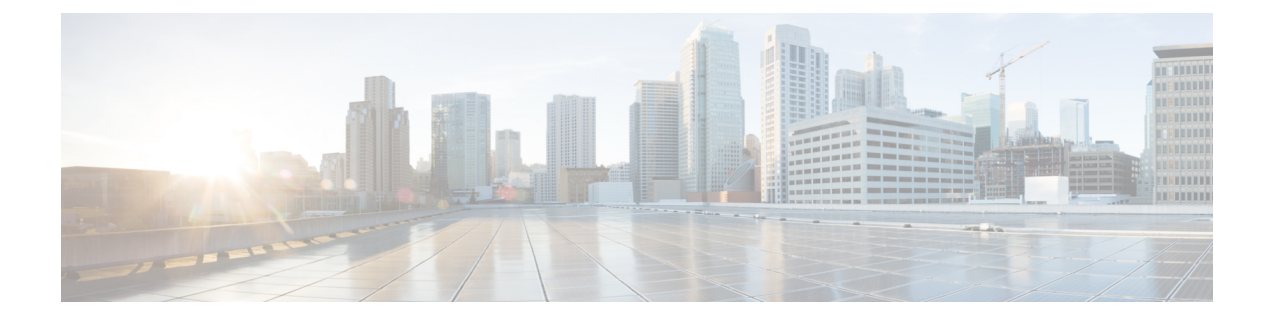

# **IM and Presence 9.1(1)** へのアップグレード

- [新しいシステムのインストール情報](#page-0-0), 1 ページ
- [システムのアップグレード](#page-1-0), 2 ページ
- [アップグレードの順序](#page-2-0), 3 ページ
- VMware [のソフトウェア](#page-2-1) ライセンス要件, 3 ページ
- リリース 8.0(x)、8.5(x)、または 8.6(x) から 9.1(1) [へのアップグレードに関する推奨事項](#page-3-0), 4 [ページ](#page-3-0)

### <span id="page-0-0"></span>新しいシステムのインストール情報

新規インストールの場合は、IM and Presence Service システム ソフトウェアを注文し、ライセンス 要件に準拠する必要があります。ソフトウェアを注文するには、[http://www.cisco.com/en/US/ordering/](http://www.cisco.com/en/US/ordering/index.shtml) [index.shtml](http://www.cisco.com/en/US/ordering/index.shtml) にアクセスするか、シスコの営業担当者にお問い合わせください。

各 IM and Presence Service には、IM and Presence Service のすべての新規インストールに必要なイン ストール DVD が付属しています。 IM and Presence Service オペレーティング システムおよびアプ リケーション ソフトウェアは、インストール DVD からインストールします。 たとえば、IM and Presence Service ソフトウェアの新規インストールの場合は、IM and Presence Service のこのリリー スの DVD を使用します。

#### 関連項目

VMware [のソフトウェア](#page-2-1) ライセンス要件, (3 ページ)

# <span id="page-1-0"></span>システムのアップグレード

### **IM and Presence Service Release 9.1(1)** へのサポートされるアップグレー ド パス

IM and Presence Service は、リリース 9.1(1) に対して次のソフトウェア アップグレード パスをサ ポートしています。

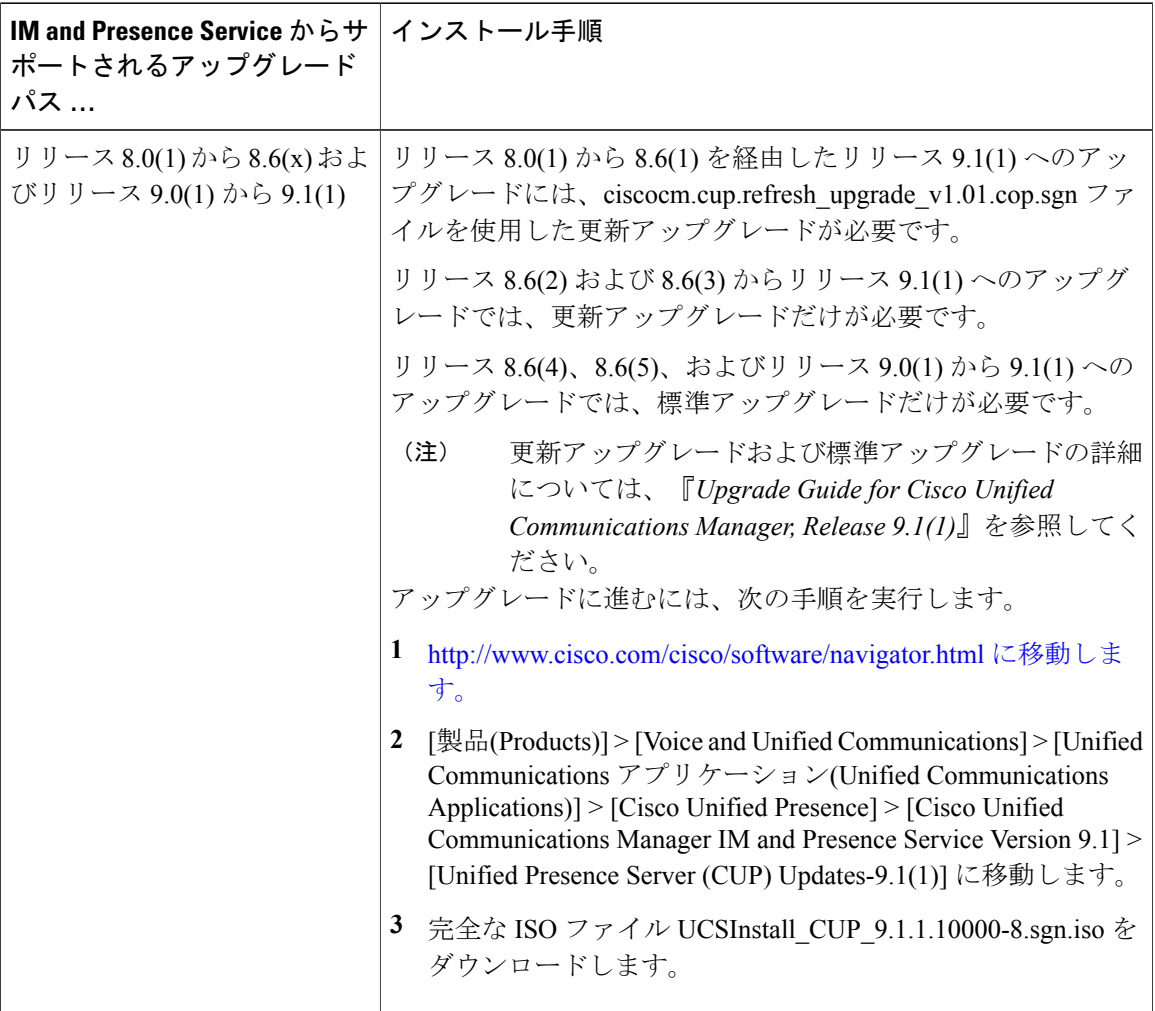

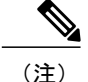

Cisco Unified Presence のリリース 6.0 (x) からリリース 9.1(1) への直接アップグレードはサポー トされていません。 初めに、Cisco Unified Presence のリリース 8.0(1) 以上にアップグレードす る必要があります。 Cisco Unified Presence Release 8.x へのアップグレードの詳細については、 Cisco.com の次の場所にある『Release Notes for Cisco Unified Presence』を参照してください。 [http://www.cisco.com/en/US/products/ps6837/prod\\_release\\_notes\\_list.html](http://www.cisco.com/en/US/products/ps6837/prod_release_notes_list.html)

#### **Cisco.com** からのアップグレード

IM and Presence Service Release 9.0(1) など、Cisco.com からの主要な IM and Presence Service ソフト ウェア リリースのダウンロードはサポートされていません。 IM andPresence の以前の主要なソフ トウェアリリースから後続のソフトウェアメンテナンスリリースまたはポイントリリースにアッ プグレードするために使用されるアップグレード専用ソフトウェア イメージだけを Cisco.com か らダウンロードできます。 たとえば、Cisco.com から Cisco Unified Presence Release 8.0(2) や Cisco Unified Presence Release 8.6(1) をダウンロードできます。

このソフトウェアをダウンロードするには、[http://tools.cisco.com/support/downloads/go/](http://tools.cisco.com/support/downloads/go/Redirect.x?mdfid=278875240) [Redirect.x?mdfid=278875240](http://tools.cisco.com/support/downloads/go/Redirect.x?mdfid=278875240) にアクセスします。 Software Center にアクセスするには、Cisco.com のアカウントが必要です。 Software Center にポストされているイメージには、IM and Presence の 既存のインストールが必要です。

## <span id="page-2-0"></span>アップグレードの順序

Unified Communications Manager および IM and Presence Service をアップグレードする場合は、特定 の順序に従う必要があります。順序は、アップグレード前のリリースによって異なります。アッ プグレード前のリリースによって、実行する必要があるアップグレードのタイプが決まります。 アップグレードには次の 2 種類があります。

- 標準アップグレード
- 更新アップグレード

各種類のアップグレードと種類ごとに従う必要があるアップグレード順序の詳細については、次 の場所にある『*Upgrade Guide for Cisco Unified Communications Manager*』の最新バージョンを参照 してください。[http://www.cisco.com/en/US/products/sw/voicesw/ps556/prod\\_installation\\_guides\\_list.html](http://www.cisco.com/en/US/products/sw/voicesw/ps556/prod_installation_guides_list.html)

## <span id="page-2-1"></span>**VMware** のソフトウェア ライセンス要件

承認済みの Cisco Unified Computing サーバ ハードウェアで導入された VMware 仮想マシンで、IM and Presence Service のこのリリースを実行できます。 サポートされるサーバの詳細については、 「*Hardware and Software Compatibility Information for IM and Presence Service on Cisco Unified Communications Manager*」を参照してください。 VMware のライセンス要件については、次の場

所にある UCS Docwiki で「License Activation for Cisco UC」を参照してください。[http://](http://docwiki.cisco.com/wiki/License_Activation_for_Cisco_UC_on_UCS) docwiki.cisco.com/wiki/License Activation for Cisco UC on UCS

# <span id="page-3-0"></span>リリース **8.0(x)**、**8.5(x)**、または **8.6(x)** から **9.1(1)** へのアッ プグレードに関する推奨事項

Cisco Unified Presence Release 8.0(x)、8.5(x)、8.6(x) から IM and Presence Service Release 9.1(1) にアッ プグレードする前に、次の場所にある『*Upgrade Guide for Cisco Unified Communications Manager, Release 9.1(1)*』の推奨アップグレード手順に従うことを強く推奨します。[http://www.cisco.com/en/](http://www.cisco.com/en/US/products/sw/voicesw/ps556/prod_installation_guides_list.html) [US/products/sw/voicesw/ps556/prod\\_installation\\_guides\\_list.html](http://www.cisco.com/en/US/products/sw/voicesw/ps556/prod_installation_guides_list.html)

#### 特記事項

- Cisco Unified Presence Sync Agent Service アップグレードの実行前に、このサービスを、(パ ブリッシャ ノードだけで動作する)クラスタでディセーブルにすることができます。 これ によって、アップグレード中に対応するUnifiedCommunicationsManagerシステムからユーザ が開始した変更によって、アップグレード プロセスが決して損なわれないようにします。 変更は、IM and Presence Service Sync Agent が現在のバージョンまたは新しいバージョンのい ずれかで再起動されたときに調整されます。
- パブリッシャノード-バージョンの切り替えを開始し、サブスクライバノードで再起動する 前に、バージョンを切り替え、パブリッシャノードを再起動します。IM and Presence Service の管理GUIがパブリッシャノードで動作している場合は、バージョンの切り替えを開始し、 サブスクライバ ノードで再起動しても安全です。

- パブリッシャ上のサービスは、サブスクライバが切り替えられ、再起動され、複製がそのクラ スタで正常に確立されるまで、開始されません。 (注)
	- 連絡先リスト サイズのデフォルトの最大値は、200 です。ただし、より高い値に設定する か、0 を指定して無制限の値に設定することができます。 アップグレードを実行した後、 ユーザの連絡先リスト サイズが最大値に達していないことを確認してください。 ユーザ 1 人あたりに多数の連絡先がある場合、IM and Presence Service ノードでサポートされるユーザ 数が減少します。